# **МИНИСТЕРСТВО ПРОСВЕЩЕНИЯ РОССИЙСКОЙ ФЕДЕРАЦИИ МИНИСТЕРСТВО ОБРАЗОВАНИЯ БЕЛГОРОДСКОЙ ОБЛАСТИ АДМИНИСТРАЦИЯ МУНИЦИПАЛЬНОГО РАЙОН «ПРОХОРОВСКИЙ РАЙОН»**

**Муниципальное бюджетное общеобразовательное учреждение «Радьковская средняя общеобразовательная школа»**

**PACCMOTPEHO** 

СОГЛАСОВАНО

На метод, совете Лазарева Ж.Н.

Пед. советом Mary Лавриненко Г.А.

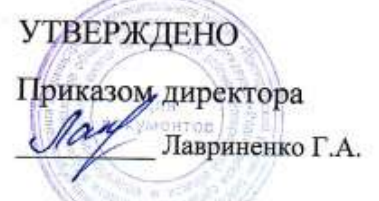

Протокол №1 от «31» 08 2023 г. Протокол №1 от «31» 08 2023 г.

Приказ 112/1 от «31» 08 2023 г.

**Рабочая программа курса внеурочной деятельности "Основы программирования на Python" (общеинтеллектуальное направление) 7 — 9 классы**

> Разработал: Зернюков Александр Гаврилович, учитель информатики МБОУ "Радьковская СОШ"

# **Пояснительная записка**

Рабочая программа курса внеурочной деятельности «Основы программирования на Python» (далее — курс) для 7-9 классов составлена на основе требований Федерального государственного образовательного стандарта основного общего образования к результатам освоения основной программы основного общего образования (Приказ Министерства просвещения Российской Федерации от 31.05.2021 №287 «Об утверждении федерального государственного образовательного стандарта основного общего образования»), с учётом Примерной программы воспитания (протокол Федерального учебно методического объединения по общему образованию № 3/22 от 23.06.2022) и Примерной основной образовательной программы основного общего образования (протокол Федерального учебно-методического объединения по общему образованию № 1/22 от 18.03.2022).

Рабочая программа курса даёт представления о цели, задачах, общей стратегии обучения, воспитания и развития обучающихся средствами курса внеурочной деятельности, устанавливает содержание курса, предусматривает его структурирование по разделам и темам; предлагает распределение учебных часов по разделам и темам курса и последовательность их изучения с учётом межпредметных и внутри предметных связей, логики **учебного** процесса, возрастных особенностей обучающихся, включает описание форм организации занятий и учебно методического обеспечения образовательного процесса.

Рабочая программа курса определяет количественные и качественные характеристики учебного материала для каждого года изучения, в том числе планируемые результаты освоения обучающимися программы курса внеурочной деятельности на уровне основного общего образования. Программа служит основой для составления поурочного тематического планирования курса внеурочной деятельности учителем.

# **Общая характеристика курса внеурочной деятельности «Основы программирования на Python"**

Программа курса внеурочной деятельности «Основы программирования на Python» отражает:

• сущность информатики как научной дисциплины, изучающей закономерности протекания и возможности автоматизации информационных процессов в различных системах;

• основные области применения информатики, прежде всего информационные технологии, управление и социальную сферу;

• междисциплинарный характер информатики и информационной деятельности.

Информатика характеризуется всё возрастающим числом междисциплинарных

связей, причём как на уровне понятийного аппарата, так и на уровне инструментария. Современная школьная информатика оказывает существенное влияние на формирование мировоззрение школьника, его жизненную позицию, закладывает основы понимания принципов функционирования и использования информационных технологий как необходимого инструмента практически любой деятельности и одного из наиболее значимых технологических достижений современной цивилизации. Многие предметные знания и способы деятельности, освоенные обучающимися при изучении информатики, находят применение как в рамках образовательного процесса при изучении других предметных областей, так и в иных жизненных ситуациях, становятся значимыми для формирования качеств личности, т.е. ориентированы на формирование метапредметных и личностных результатов обучения.

Kypc внеурочной деятельности отражает и расширяет содержание четырёх тематических разделов информатики на уровне основного общего образования:

- 1) цифровая грамотность;
- 2) теоретические основы информатики;
- 3) алгоритмы и программирование;
- 4) информационные технологии.

## **Цели курса внеурочной деятельности «Основы программирования на Python"**

Целями изучения курса внеурочной деятельности «Основы программирования на Python» являются:

• формирование основ мировоззрение, соответствующего coвременному уровню развития науки информатики, достижением научно технического прогресса и общественной практики, за счёт развития представлений об информации как о важнейшем стратегическом pecypce развития личности, государства, общества; понимание роли информационных процессов, информационных ресурсов и информационных технологий в условиях цифровой трансформации многих сфер жизни современного общества;

• обеспечение условий, способствующих развитию алгоритмического мышления как необходимого условия профессиональной деятельности в современном информационном обществе, предполагающего способность обучающегося разбивать сложные задачи на более простые подзадачи; сравнивать новые задачи с задачами, решёнными ранее; определять шаги для достижения результата и т.д.;

• формирование цифровых навыков, в том числе ключевых компетенций цифровой экономики, таких как базовое программирование на Python, основы работы с данными, коммуникации в современных цифровых средах,

3

информационная безопасность; воспитание ответственного и избирательного отношения к информации;

• формирование необходимых для успешной жизни в меняющемся мире универсальных учебных действий (универсальных компетентностей) на основе средств и методов информатики и информационных технологий, в том числе овладение умениями работать с различными видами информации, самостоятельно планировать и осуществлять индивидуальную и коллективную информационную деятельность, представлять и оценивать её результаты; формирование и развитие компетенций обучающихся в области использования информационно коммуникационных технологий, в том числе знаний, умений и навыков работы с информацией, программирования, коммуникации в современных цифровых средах в условиях обеспечения информационной безопасности обучающегося;

• воспитание ответственного и избирательного отношения к информации с учётом правовых и этических аспектов её распространения, стремления к продолжению образования в области информационных технологий и созидательной деятельности с применением средств информационных технологий.

# **Основные задачи курса внеурочной деятельности «Основы программирования на Python» — сформировать у обучающихся:**

• понимание принципов устройства и функционирования объектов цифрового окружения, представления об истории и тенденциях развития информатики периода цифровой трансформации современного общества;

• владение базовыми нормами информационной этики и права, основами информационной безопасности;

• знания, умения и навыки грамотной постановки задач, возникающих в практической деятельности, их решения с помощью информационных технологий; умения и навыки формализованного описания поставленных задач;

• базовые знания об информационном моделировании, в том числе о математическом моделировании;

• знание основных алгоритмических структур и умение применять его для построение алгоритмов решения задач по их математическим моделям;

• умения и навыки составления простых программ по построенному алгоритму на Python;

• умения и навыки эффективного использования основных типов прикладных программ (приложений) общего назначения и информационных систем для решения с их помощью практических задач;

• умение грамотно интерпретировать результаты решения практических задач

4

с помощью информационных технологий, применять полученные результаты в практической деятельности.

## **Место курса внеурочной деятельности «Основы программирования на Python» в учебном плане**

Программа курса внеурочной деятельности рассчитана на 102 учебных часа, по 1 ч в неделю в 7, 8 и 9 классах (34 ч в каждом классе).

Срок реализации программы внеурочной деятельности — три года.

Для каждого класса предусмотрено резервное учебное время, которое может быть использовано участниками образовательного процесса в целях формирования вариативной составляющей содержания конкретной рабочей программы. В резервные часы входят некоторые часы на повторение и занятия, посвящённые презентации продуктов проектной деятельности.

# **Планируемые результаты освоения курса внеурочной деятельности «Основы программирования на Python»**

#### **Личностные результаты**

### **Патриотическое воспитание:**

• ценностное отношение к отечественному культурному, историческому и научному наследию;

• понимание значения информатики как науки в жизни современного общества.

#### **Духовно-нравственное вocпитaниe:**

• ориентации на моральные ценности и нормы в ситуациях нравственного выбора;

• готовность оценивать своё поведение и поступки, а также поведение и поступки других людей с позиции нравственных и правовых норм с учётом осознания последствий поступков ;

• активное неприятие асоциальных поступков, в том числе в Интернете.

#### **Гражданское воспитание:**

• представление о социальных нормах и правилах межличностных отношений в коллективе, в том числе в социальных сообществах;

• соблюдение правил безопасности, в том числе навыков безопасного поведения в интернет-среде;

• ориентация на совместную деятельность при выполнении учебных и познавательных задач, создании учебных проектов;

• стремление оценивать своё поведение и поступки своих товарищей с позиции нравственных и правовых норм с учётом осознания последствий поступков.

#### **Ценность научного познания:**

• наличие представлений об информации, информационных процессах и информационных технологиях, соответствующих современному уровню развития науки и общественной практики;

- интерес к обучению и познанию;
- любознательность;
- стремление к самообразованию;

• овладение начальными навыками исследовательской деятельности, установка на осмысление опыта, наблюдений, поступков и стремление совершенствовать пути достижения индивидуального и коллективного благополучия;

• наличие базовых навыков самостоятельной работы с учебными текстами, справочной литературой, разнообразными средствами информационных технологий, а также умения самостоятельно определять цели своего обучения, ставить и формулировать для себя новые задачи в учёбе и познавательной деятельности, развивать мотивы и интересы своей познавательной деятельности.

### **Формирование культуры здоровья:**

• установка на здоровый образ жизни, в том числе и за счёт освоения и соблюдения требований безопасной эксплуатации средств ИКТ.

### **Трудовое воспитание:**

• интерес к практическому изучению профессий и труда в сфеpax деятельности, связанных с информатикой, программированием и информационными технологиями, основанными на достижениях науки информатики и научно-технического прогресса.

## **Экологическое воспитание:**

• наличие представлений о глобальном характере экологических проблем и путей их решения, в том числе с учётом возможностей ИКТ.

#### **Адаптация обучающегося к изменяющимся условиям социальной среды:**

• освоение обучающимися социального опыта, основных социальных ролей, соответствующих ведущей деятельности возраста, норм и правил общественного поведения, форм социальной жизни в гpyппax и сообществах, в том числе в виртуальном пространстве.

#### **Метапредметные результаты**

#### **Vниверсальные познавательные действия**

#### *Базовые логические действия:*

• умение определять понятия, создавать обобщения, устанавливать аналогии, классифицировать, самостоятельно выбирать основания и критерии для классификации, устанавливать причинно-следственные связи, строить логические рассуждения, делать умозаключения (индуктивные, дедуктивные и по аналогии) и выводы;

• умение создавать, применять и преобразовывать знаки и символы, модели и схемы для решения учебных и познавательных задач;

• самостоятельно выбирать способ решения учебной задачи (сравнивать несколько вариантов решения, выбирать наиболее подходящий с учётом самостоятельно выделенных критериев).

#### *Базовые исследовательские действия:*

• формулировать вопросы, фиксирующие разрыв между реальным и желательным состоянием ситуации, объекта, и самостоятельно устанавливать искомое и данное;

• оценивать применимость и достоверность информации, полученной в ходе исследования;

• прогнозировать возможное дальнейшее развитие процессов, событий и их последствия в аналогичных или сходных ситуациях, а также выдвигать предположения об их развитии в новых условиях и контекстах.

#### *Работа с информацией:*

• выявлять дефицит информации, данных, необходимых для решения поставленной задачи;

• применять основные методы и инструменты при поиске и отборе информации из источников с учётом предложенной учебной задачи и заданных критериев;

• выбирать, анализировать, систематизировать и интерпретировать информацию различных видов и форм представления;

• выбирать оптимальную форму представления информации и иллюстрировать решаемые задачи несложными схемами, диаграммами, иными графическими объектами и их комбинациями;

• оценивать достоверность информации по критериям, предложенным учителем или сформулированным самостоятельно;

• запоминать и систематизировать информацию.

7

## *Универсальные коммуникативные действия*

### *Общение:*

• сопоставлять свои суждения с суждениями других участников диалога, обнаруживать различие и сходство позиций;

• публично представлять результаты выполненного опыта (исследования, проекта);

• выбирать формат выступления с учётом задач презентации и особенностей аудитории и в соответствии с ним составлять устные и письменные тексты с использованием иллюстративных материалов.

#### *Совместная деятельность (сотрудничество):*

• понимать и использовать преимущества командной и индивидуальной работы при решении конкретной проблемы, в том числе при создании информационного продукта;

• принимать цель совместной информационной деятельности по сбору, обработке, передаче, формализации информации; коллективно строить действия по её достижению: распределять роли, договариваться, обсуждать процесс и результат совместной работы;

• выполнять свою часть работы с информацией или информационным продуктом, достигая качественного результата по своему направлению и координируя свои действия с другими членами команды;

• оценивать качество своего вклада в общий информационный продукт по критериям, самостоятельно сформулированным участниками взаимодействия;

• сравнивать результаты с исходной задачей и вклад каждого члена команды в достижение результатов, разделять сферу ответственности и проявлять готовность к предоставлению отчёта перед группой.

## **Vниверсальные регулятивные действия**

#### *Самоорганизация:*

• выявлять в жизненных и учебных ситуациях проблемы, требующие решения;

• составлять алгоритм решения задачи (или его часть), выбирать способ решения учебной задачи с учётом имеющихся ресурсов и собственных возможностей, аргументировать выбор варианта решения задачи;

• составлять план действий (план реализации намеченного алгоритма решения), корректировать предложенный алгоритм с учётом получения новых знаний об изучаемом объекте.

## *Самоконтроль (рефлексия):*

• владеть способами самоконтроля, самомотивации и рефлексии;

• учитывать контекст и предвидеть трудности, которые могут возникнуть при решении учебной задачи, адаптировать решение к меняющимся обстоятельствам;

• вносить коррективы в деятельность на основе новых обстоятельств, изменившихся ситуаций, установленных ошибок, возникших трудностей;

• оценивать соответствие результата цели и условиям.

#### *Эмоциональный интеллект:*

• ставить себя на место другого человека, понимать мотивы и намерения другого.

#### *Принятие себя и других:*

• осознавать невозможность контролировать всё вокруг даже в условиях открытого доступа к любым объёмам информации;

• осознанно относиться к другому человеку, его мнению.

#### **Предметные результаты**

## **7 класс**

К концу обучения в 7 классе обучающийся научится:

- соблюдать требования безопасности при работе на компьютере;
- объяснять, что такое информация, информационный процесс;
- перечислять виды информации;
- кодировать и декодировать сообщения по заданным правилам;

• переводить данные из одной единицы измерения информации в другую;

- характеризовать устройство компьютера;
- приводить примеры устройств для хранения и передачи информации;
- разбираться в структуре файловой системы;
- строить путь к файлу;

• объяснять, что такое алгоритм, язык программирования, программа;

• использовать переменные различных типов при написании программ на Python;

- использовать оператор присваивания при написании программ на Python;
- искать ошибки в программном коде на Python и исправлять их;

9

- дописывать программный код на Python;
- писать программный код на Python;
- использовать ветвления и циклы при написании программ на Python;
- анализировать блок-схемы и программы на Python;
- объяснять, что такое логическое выражение;
- вычислять значение логического выражения;
- записывать логическое выражение на Python;
- понимать структуру адресов веб-ресурсов;

• форматировать и редактировать текстовую информацию в Google Документах;

• создавать презентации в Google Презентациях.

#### **8 класс**

К концу обучения в 8 классе обучающийся научится:

- соблюдать требования безопасности при работе на компьютере;
- выделить основные этапы в истории развития информационных технологий и персонального компьютера;
- понимать принцип работы архитектуры Неймана;
- искать информацию в Интернете;
- форматировать и редактировать текстовую информацию в Google Документах;

• открывать доступ к презентации в Google Презентациях для совместной работы;

• писать программы на Python для рисования различных геометрических фигур, используя модуль Turtle;

- понимать различия локальных и глобальных переменных;
- решать задачи с использованием глобальных переменных на Python;
- строить таблицы истинности для логических выражений;
- строить логические схемы;
- понимать, что такое событие;
- использовать события при написании программ на Python;
- искать ошибки в программном коде на Python и исправлять их,
- дописывать программный код на Python;
- писать программный код на Python;
- писать свои функции на Python;
- разбивать задачи на подзадачи;
- анализировать блок-схемы и программы на Python.

## **9 класс**

К концу обучения в 9 классе обучающийся научится:

- соблюдать требования безопасности при работе на компьютере;
- объяснять, что такое база данных, системы управления 6aзами данных;
- перечислять виды баз данных;
- писать программы на Python по обработке числовых последовательностей;
- использовать списки и словари при написании программ на Python;
- искать ошибки в программном коде на Python и исправлять Их,
- дописывать программный код на Python;
- писать программный код на Python;
- разбивать задачи на подзадачи;
- анализировать блок-схемы и программы на Python;
- разрабатывать веб-страницы, содержащие рисунки, списки и гиперссылки;
- защищать персональную информацию от несанкционированного доступа;

• предупреждать вовлечение себя и окружающих в деструктивные формы сетевой активности, такие как кибербуллинг.

# **Содержание курса внеурочной деятельности «Основы программирования на Python»**

**7 класс**

1. Информация и информационные процессы (разделы «Цифровая грамотность» и «Теоретические основы информатики»)

Техника безопасности и правила работы на компьютере. Информация и информационные процессы. Виды информации. Хранение информации. Устройства для работы с информацией. Устройство компьютера. Кодирование информации. Код. Процессы кодирования и декодирования. Единицы измерения информации. Файловая система. Одноуровневая и многоуровневая файловые структуры. Путь к файлу. Операции с файлами.

2. Основы языка программирования Python (раздел «Алгоритмы и программирование»)

Современные языки программирования. Алгоритм. Язык программирования. Программа. Среда разработки IDE. Интерфейс Sculpt. Виды алгоритмов: линейный, разветвляющийся. Переменные. Правила образования имён переменных. Типы данных: целое число, строка. Функция. Виды функций. Функция: print(), input(), int(). Ветвление в Python. Оператор if-else. Вложенное ветвление. Множественное ветвление. Оператор lf—elif—else. Проект «Чат бот» .

3. Циклы в языке программирования Python (раздел «Алгоритмы и программирование»)

Логическое выражение. Простые и сложные логические выражения. Результат вычисления логического выражения. Условие. Операции сравнения в Python. Логические операторы в Python: and, or и not. Операторы целочисленного деления и деления с остатком на Python. Цикл с предусловием. Цикл с параметром. Проект «Максимум и минимум» .

4. Информационные технологии (разделы «Цифровая грамотность» и «Информационные технологии»)

Средства коммуникации. Современные средства общения. Всемирная паутина (WWW). Назначение браузера. Создание почтового ящика. Облачное хранилище. Правила безопасности в Интернете. Текстовая информация в реальной жизни. Обработка текстовой информации. Форматирование текста. Обработка графической информации. Виды графической информации. Применение компьютерной графики. Работа с табличным процессором. Создание презентаций. Проект «Презентация Elevator Pitch»

## **8 класс**

## **1. Информационные технологии (разделы «Цифровая грамотность» и «Информационные технологии»)**

История развития информационных технологий и персонального компьютера. Виды информационных процессов. Устройства для работы с информацией. Архитектура Неймана. Программное обеспечение. Виды программного обеспечения. Пользовательский интерфейс. Работа с поисковыми системами. Повторение видов информации, форматирования, редактирование текста и работы в облачном сервисе Google. Изучение новых функций Google Документов для форматирования текста. Виды презентаций. Совместный доступ к презентации в Google.

## **2. Графический модуль Turtle в языке программирования**

Python (раздел «Алгоритмы и программирование») Подключение модуля Turtle. Объект. Метод. Основные команды управления черепашкой. 8аливка замкнутых многоугольников. Рисование окружности. Изменение внешности черепашки при помощи команды Shape. Управление несколькими черепашками.

## **3. Функции и события на примере модуля Turtle в языке программирования Python (раздел «Алгоритмы и программирование»)**

Повторение: функция, виды функций. Функции модуля Turtle. Самостоятельное создание функции. Глобальные и локальные переменные. Объект «экран» . Событие. Работа с событиями. Фракталы. Рекурсия. Кривая Koxa.

# **4. Элементы алгебры логики (раздел «Теоретические основы информатики»)**

Электронное устройство. Логическое высказывание. Логические операции и выражения. Таблица истинности для логического выражения. Логические элементы. Построение логических схем. Алгоритм построение логической схемы.

## **9 класс**

# **1. Современные цифровые технологии (раздел** «**Ипформационные технологии»)**

Повторение: информационные технологии. Документооборот. Электронный документооборот. Механизмы работы с документами. Система электронного документооборота. Достоинства и недостатки бумажного и электронного документооборота.

Проверка подлинности. Электронная цифровая подпись. Компьютерная графика. Способы хранения графической информации на компьютере. Отличия растровой графики от векторной. Преимущества и недостатки растровой и векторной графики.

Трёхмерная графика. Программы для создания компьютерной графики. UХ/UІ дизайн. Трёхмерная система координат. Интерфейс Tinkercad.

## **2. Структуры данных (разделы ‹•Теоретические основы информатики» и «Алгоритмы и программирование»)**

Базы данных. Системы управления базами данных (СУБД). Запросы. Структурированные и неструктурированные данные. Работа с большими данными. Причины структурирования данных. Реляционная база данных. Виды баз данных по способу организации данных. Виды баз данных по способу хранения. Функции str() и int(). Методы для работы со строками. Создание списка в Python. Действия над элементами списка. Функции append(), remove(). Объединение списков. Циклический просмотр списка. Сортировка списков. Сумма элементов списка. Обработка списков. Сравнение списков и словарей.

## **3. Списки и словари в языке программирования Python (раздел «Алгоритмы и программирование»)**

Словарь. Создание словаря в Python. Добавление новой записи в словарь. Вывод значения по ключу. Замена элемента словарь. Удаление элемента из словаря. Работа с элементами словаря. Методы работы со списками (len(), clear(), keys(), values(), items()).

## **4. Разработка веб-сайтов (раздел «Алгоритмы и программирование»)**

Структура и разработка сайтов. Знакомство со специалистами по разработке сайтов. Конструкторы сайтов. Создание сайта в конструкторе Google. Язык HTML. Основы веб-дизайна.

# **5. Информационная безопасность (раздел «Цифровая грамотность»)**

Информационная безопасность. Приватность и защита персональных данных. Основные типы угроз в Интернете. Правила поведения в Интернете. Кибербуллинг. Защита приватных данных. Финансовая информационная безопасность. Виды финансового мошенничества. Шифрование и криптография.

# **Тематическое планирование курса внеурочной деятельности «Основы программирования на Python»**

**7 класс, 1 час в неделю, всего 34 часов, из них 6 ч — резервное время.**

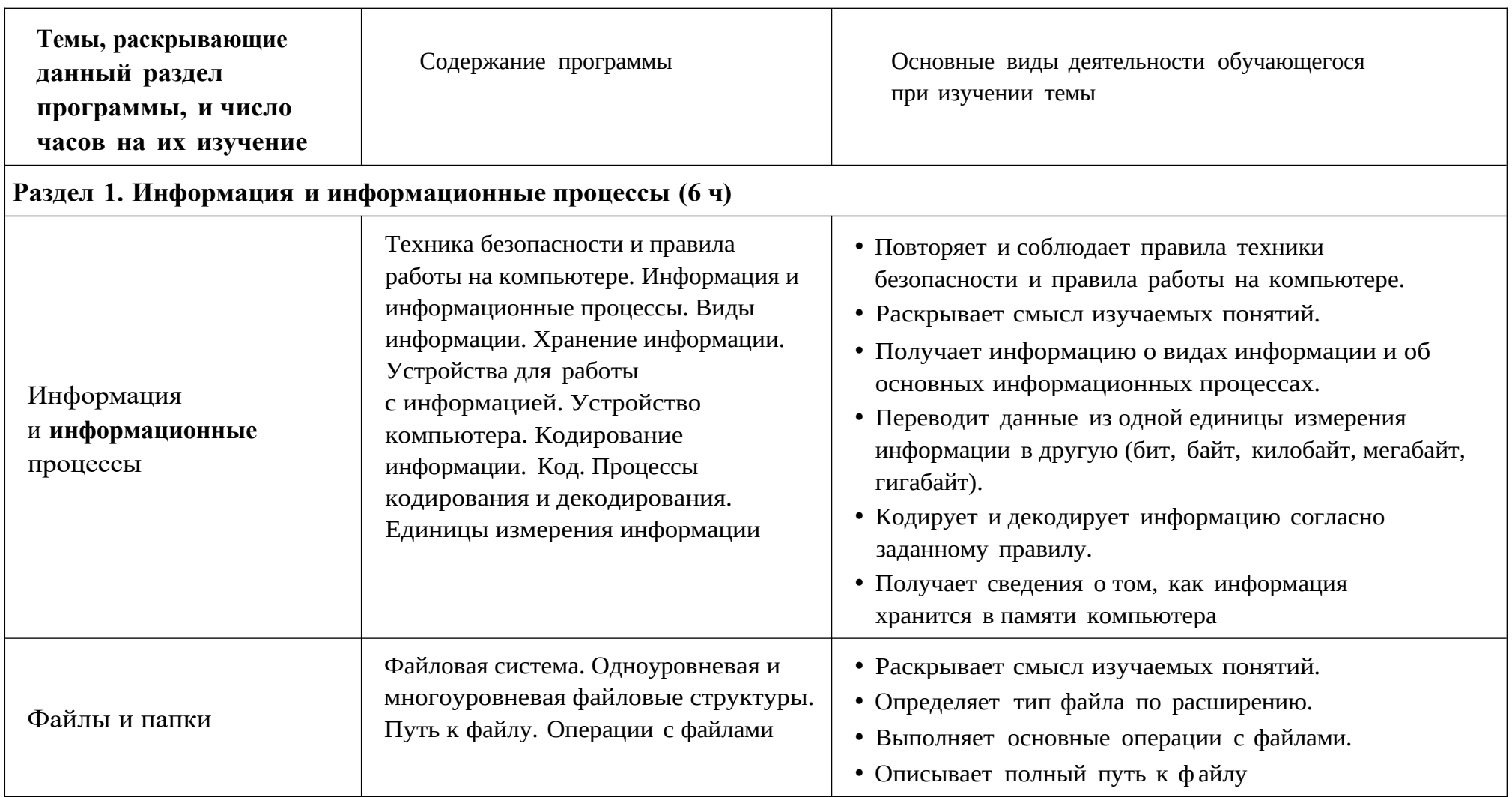

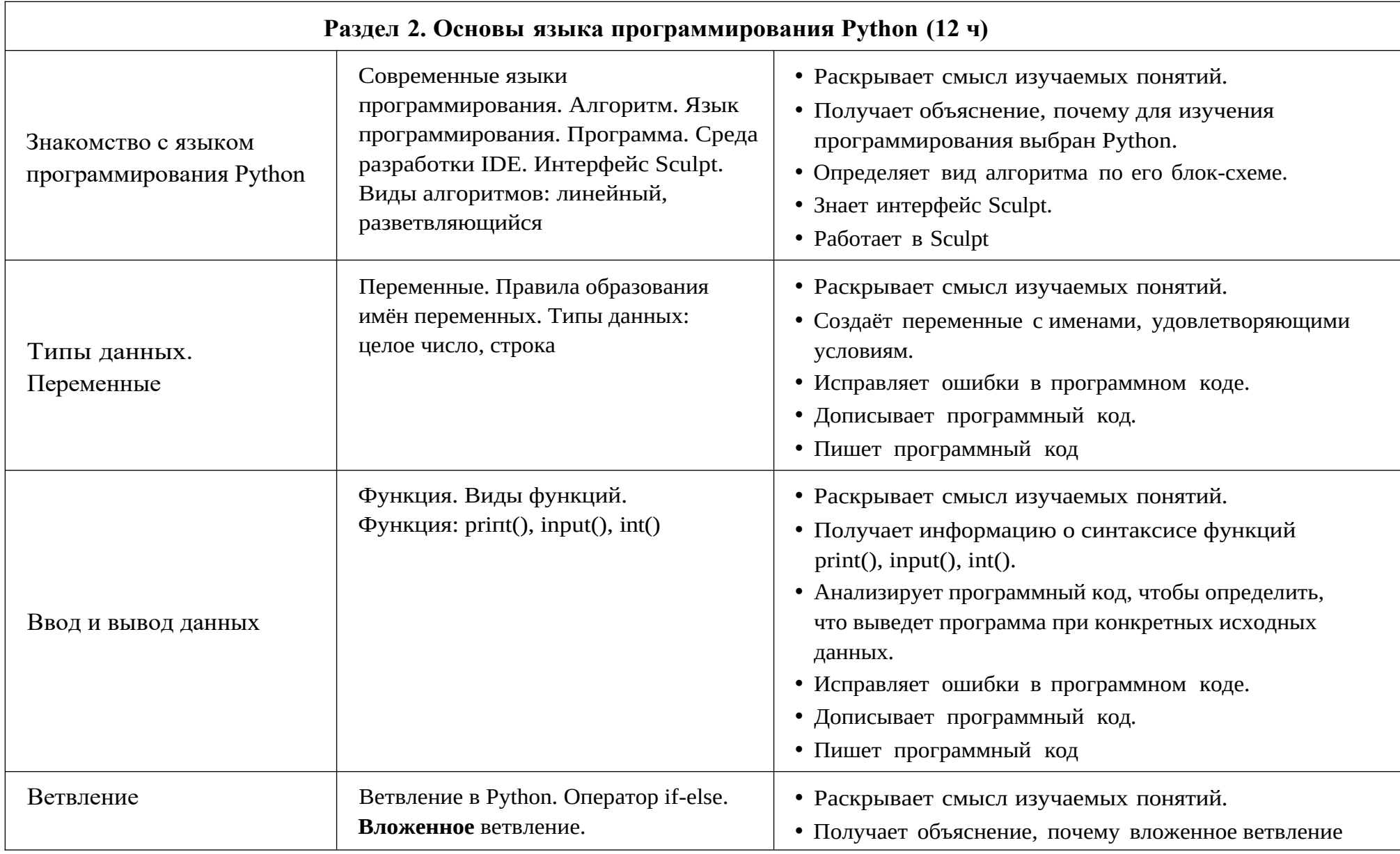

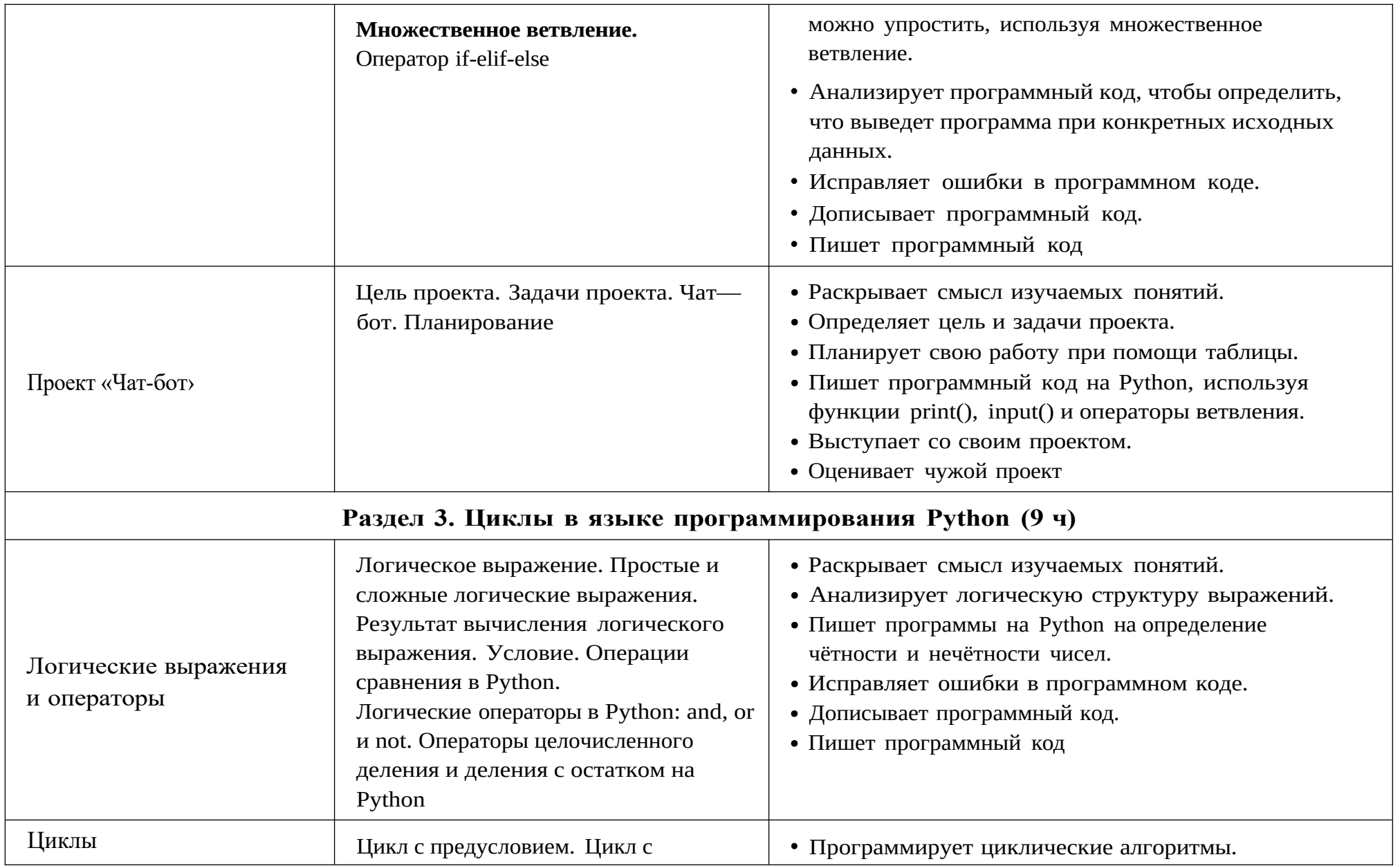

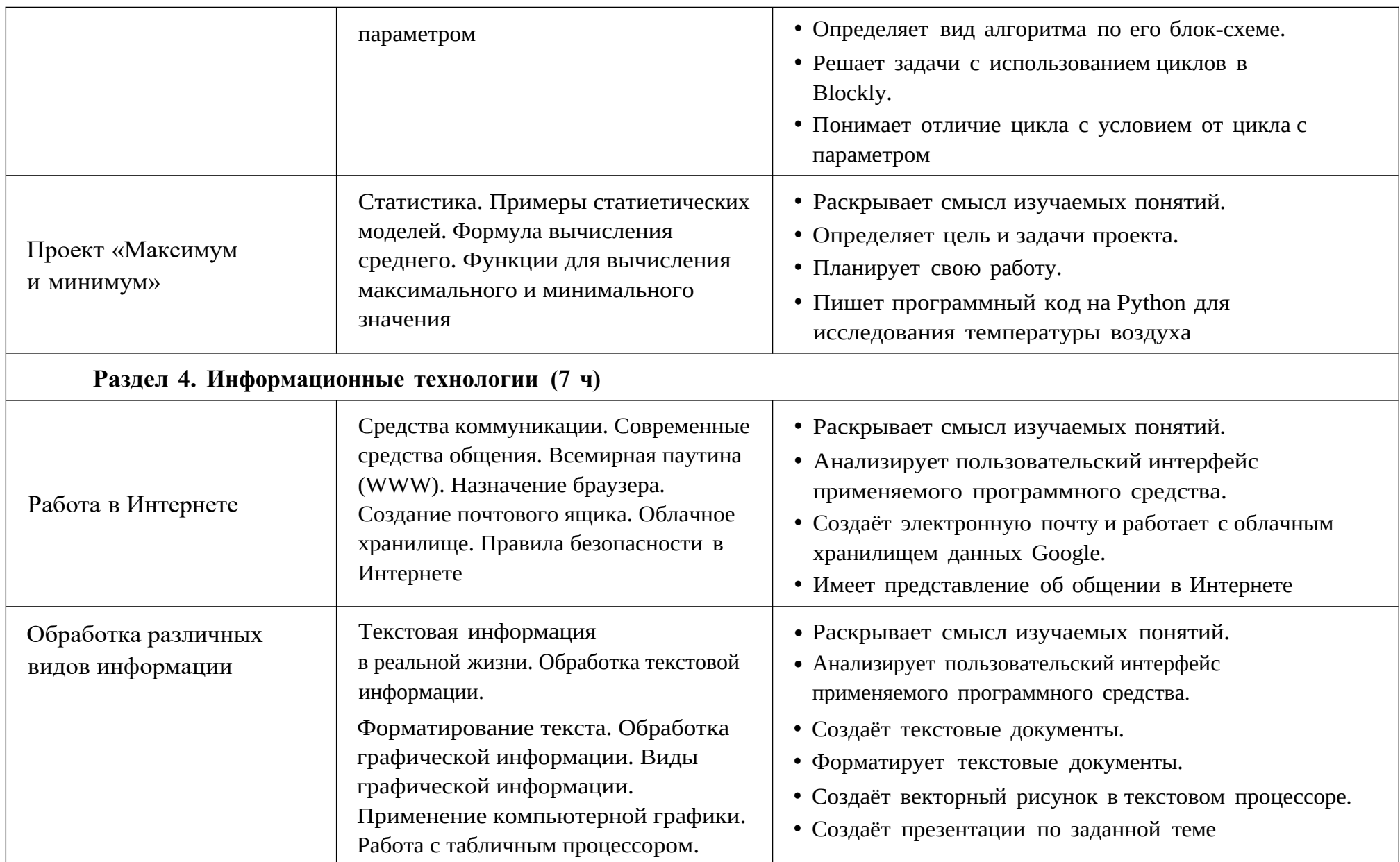

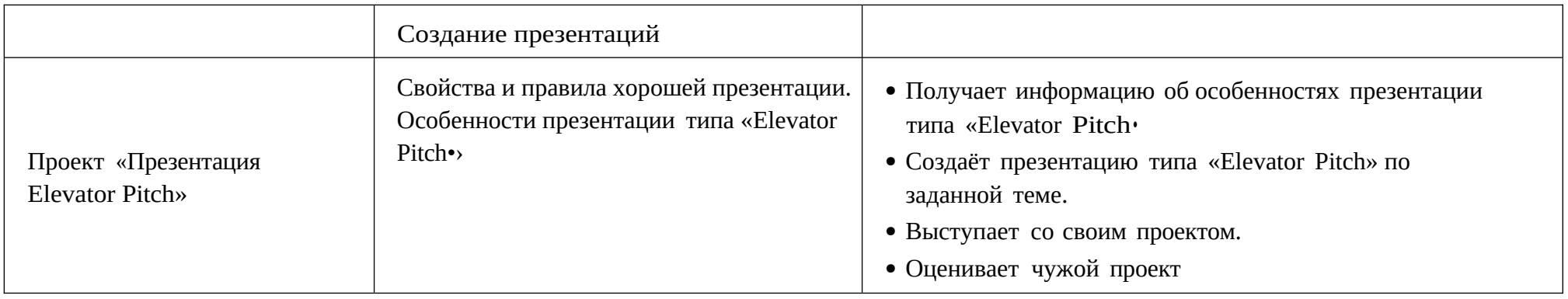

**8 класс, 1 час в неделю, всего 34 часов, из них 6 ч — резервное время.**

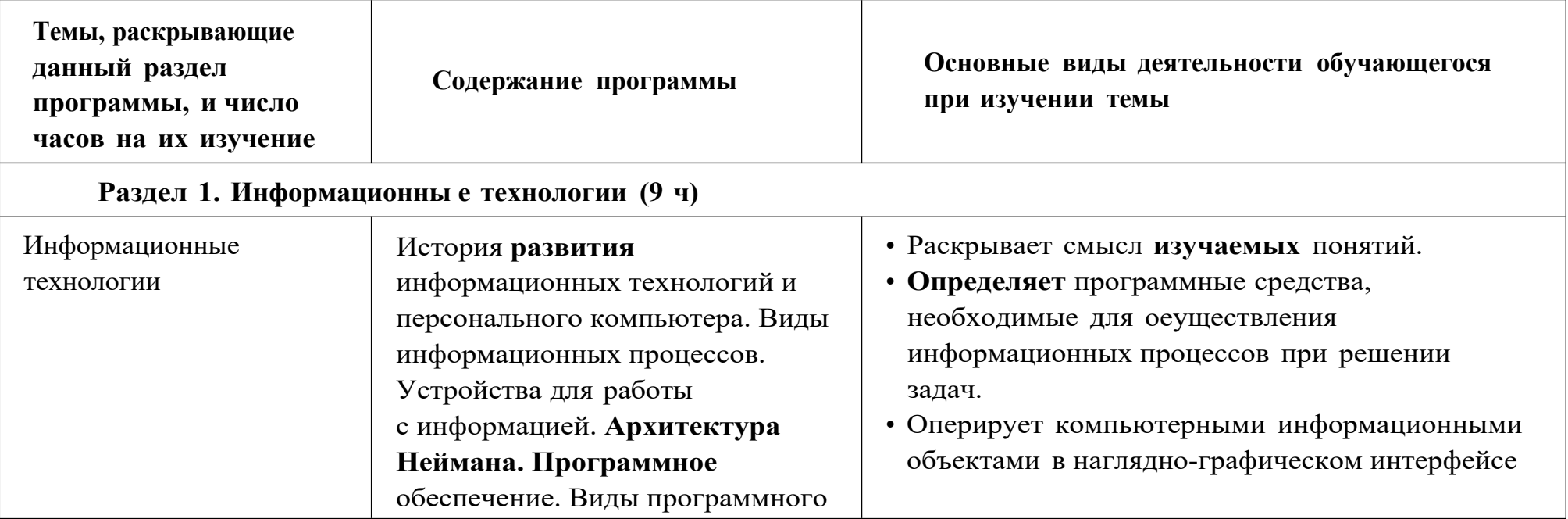

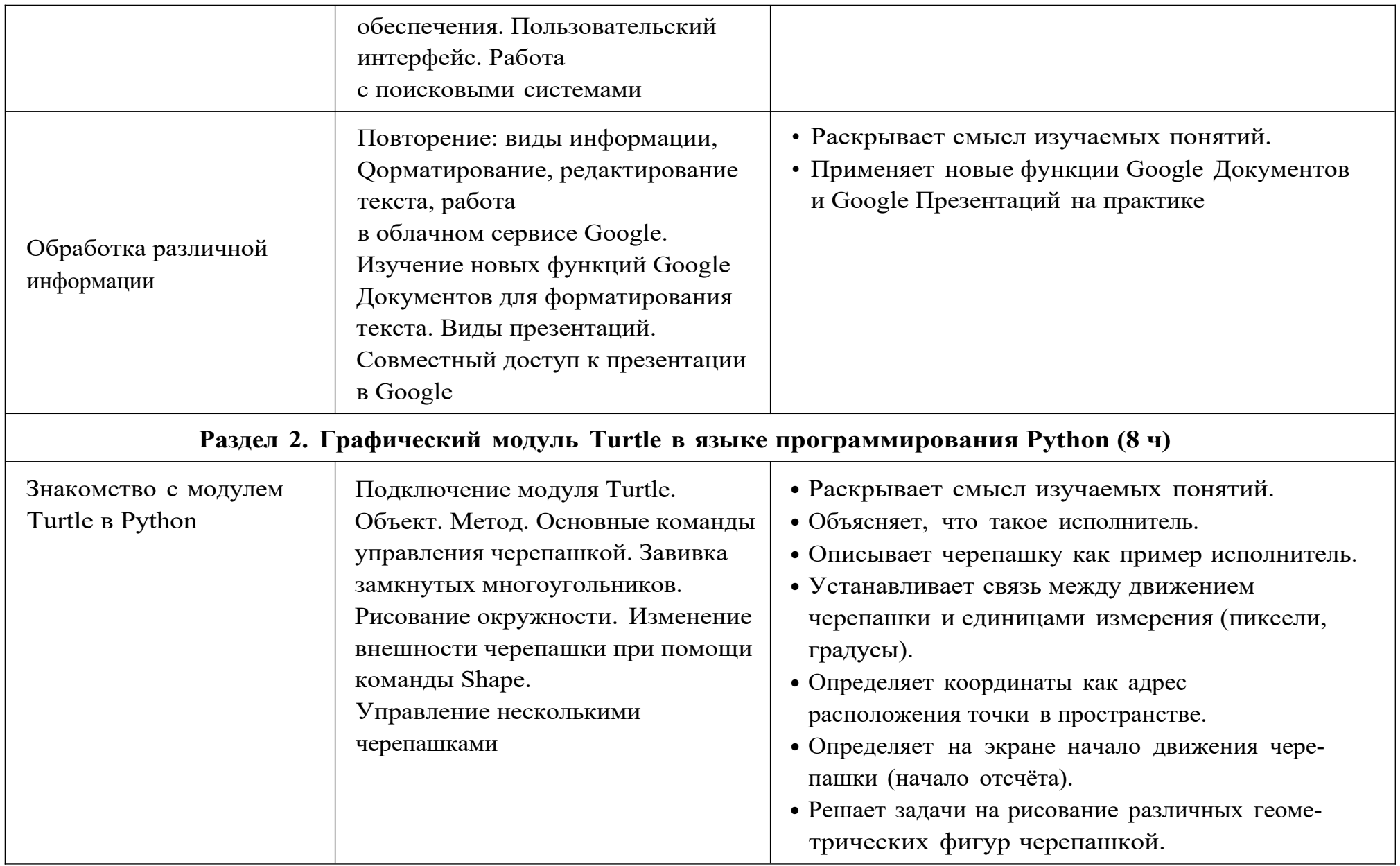

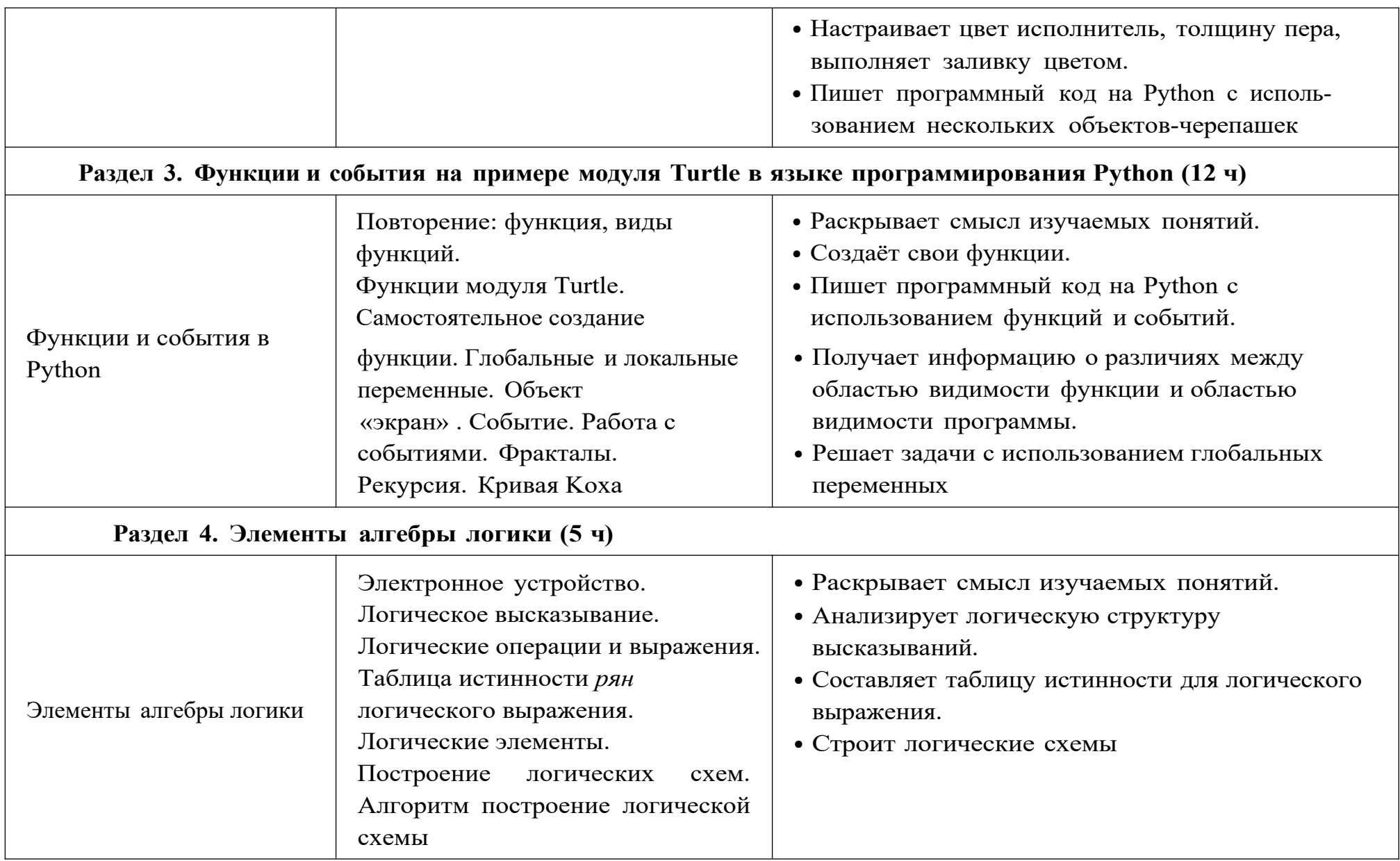

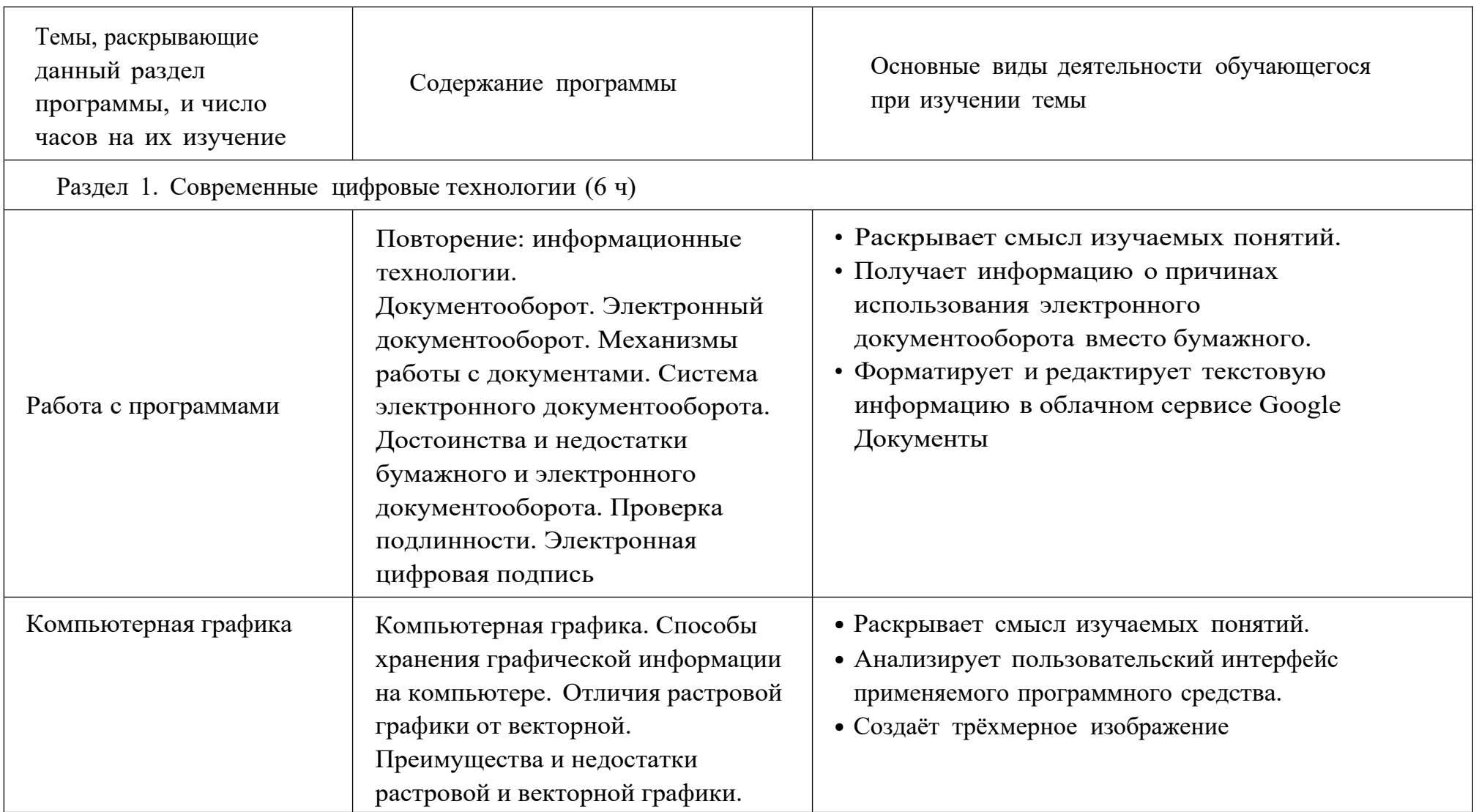

# **9 класс, 1 час в неделю, всего 34 часов, из них 6 ч — резервное время.**

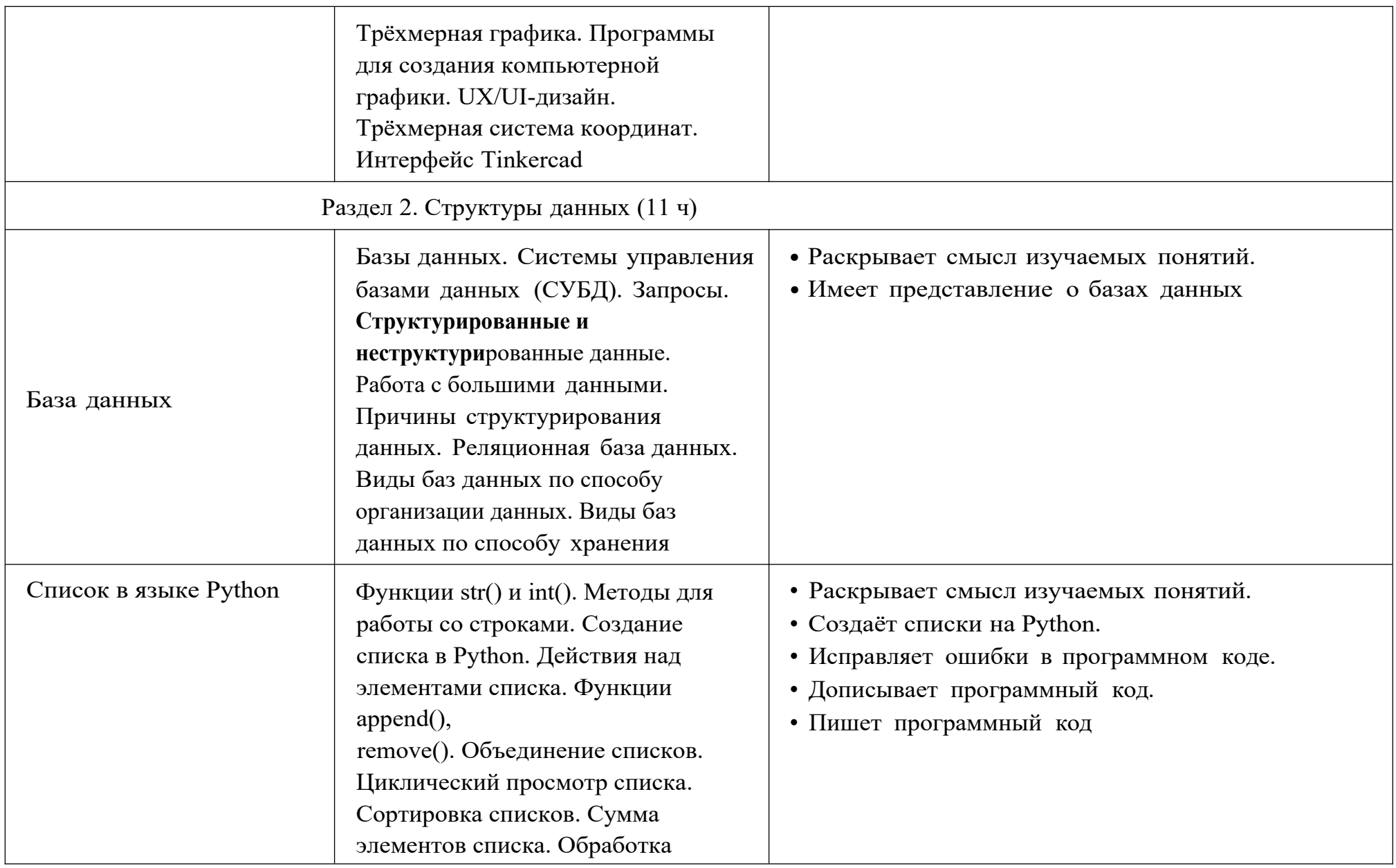

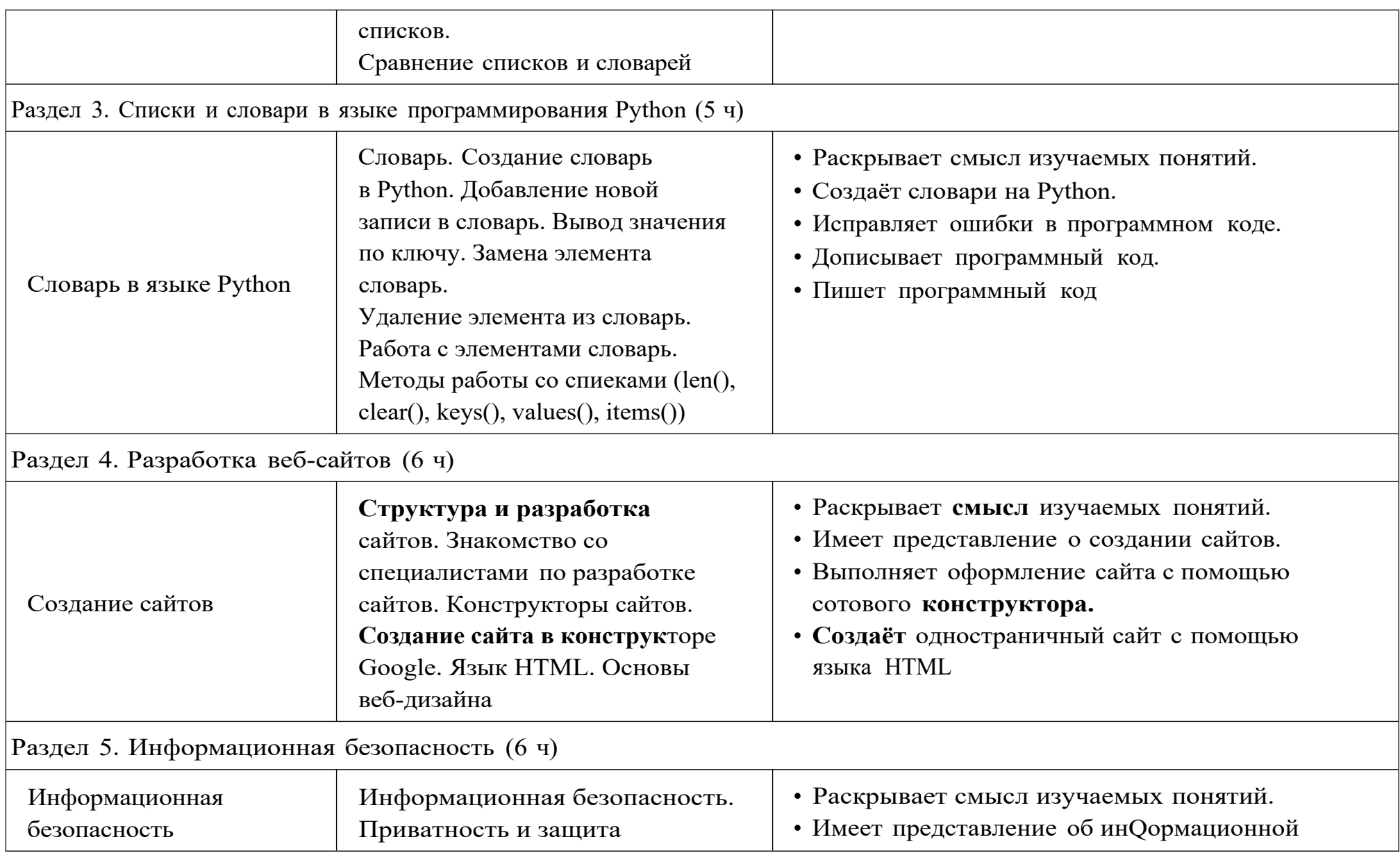

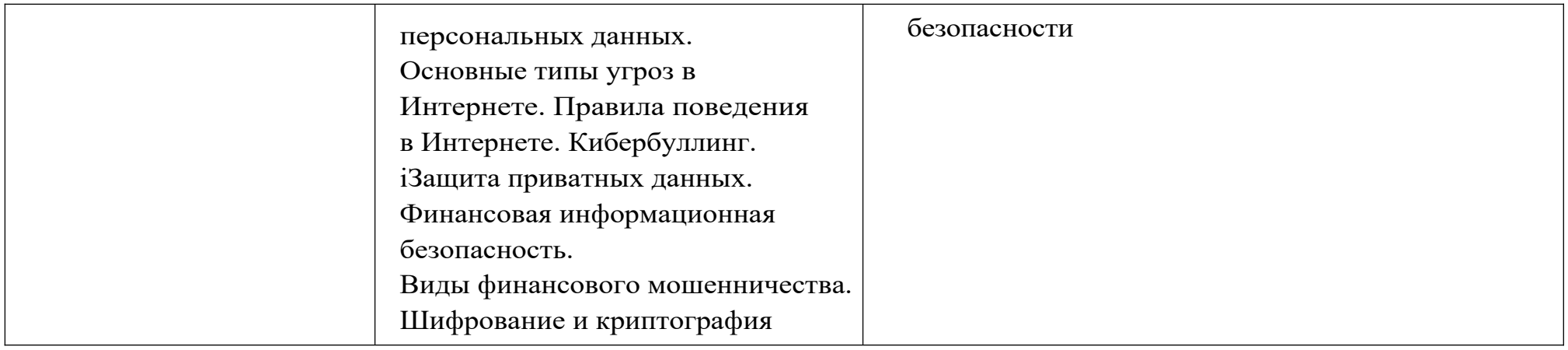

# **Поурочное планирование**

# **7 класс**

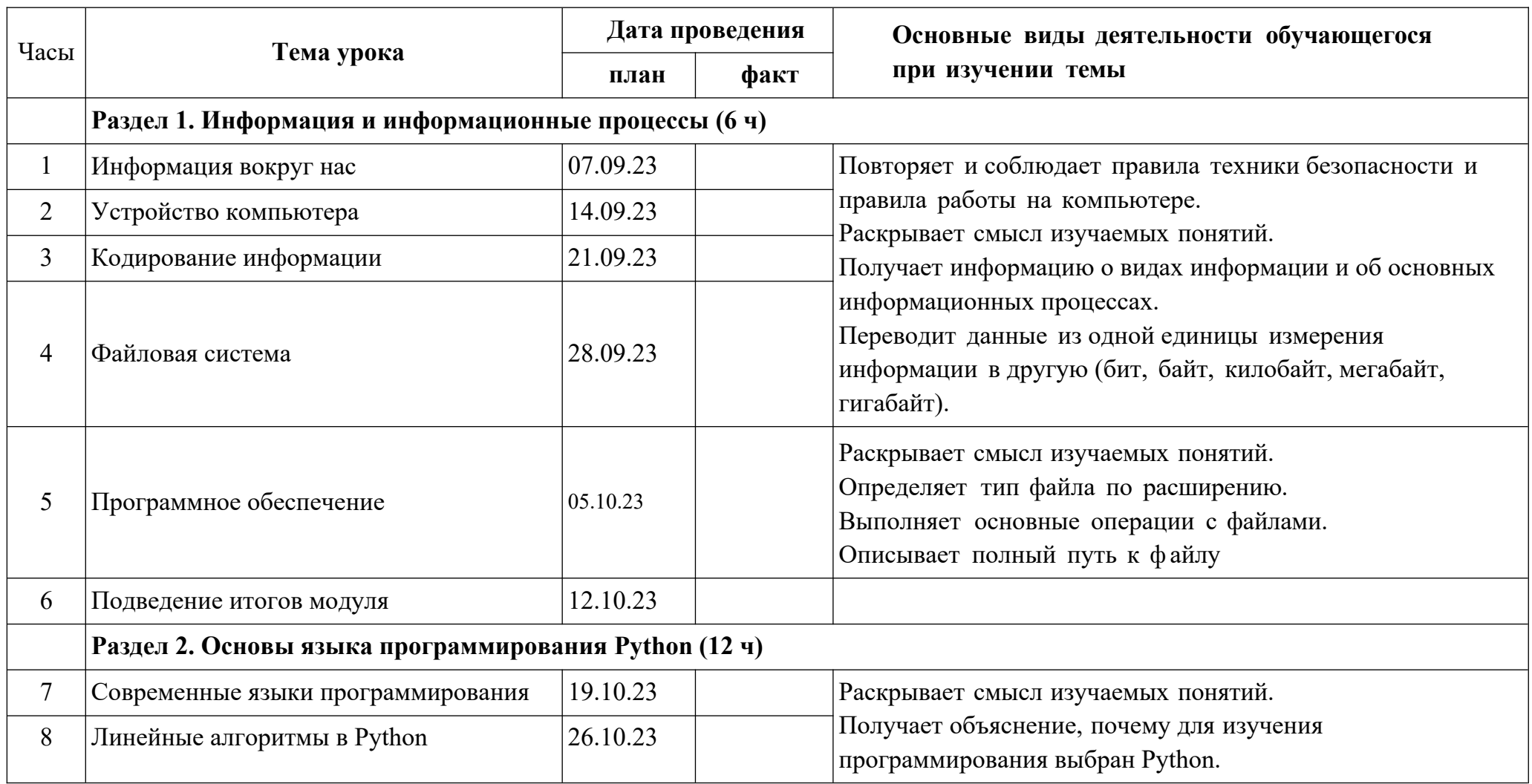

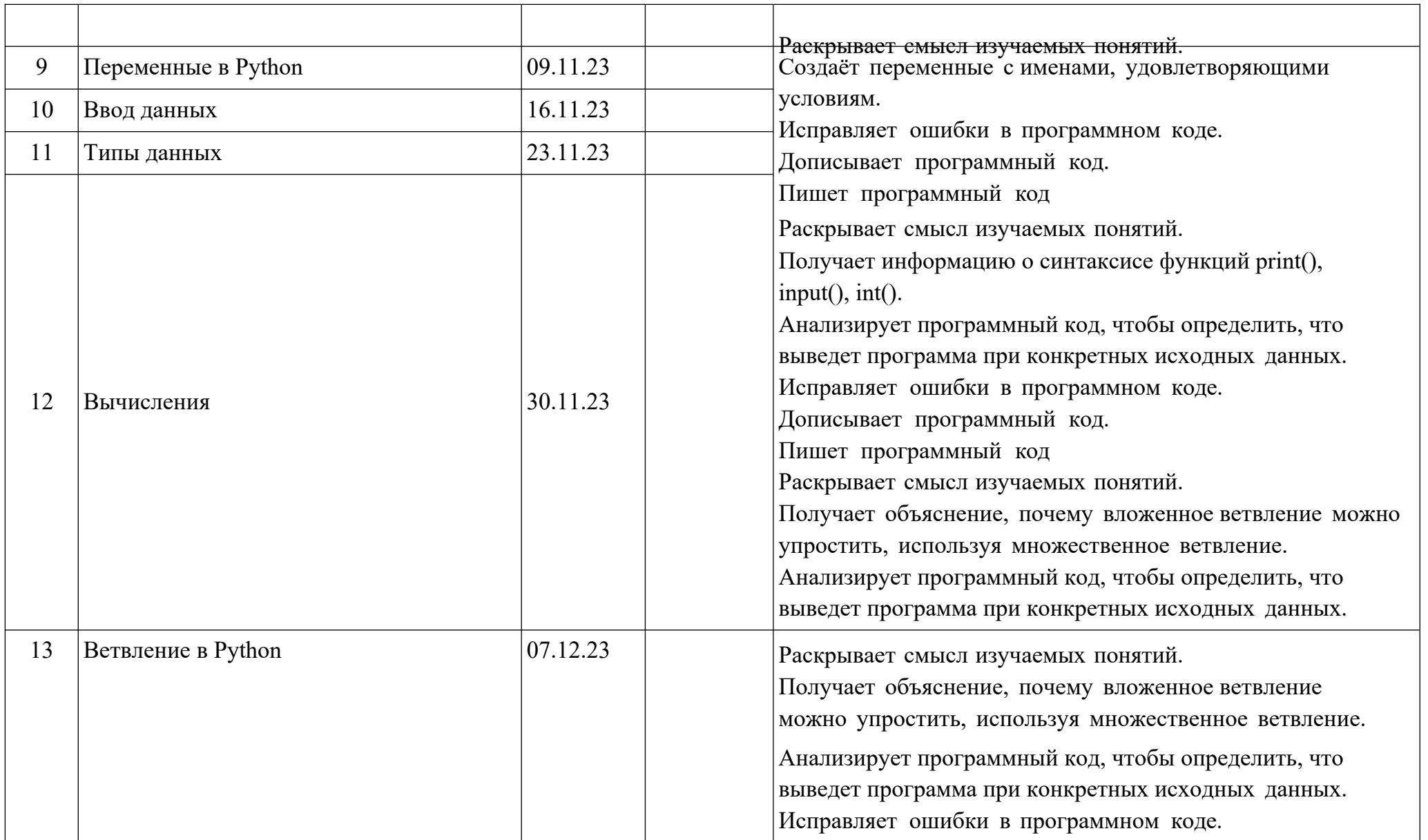

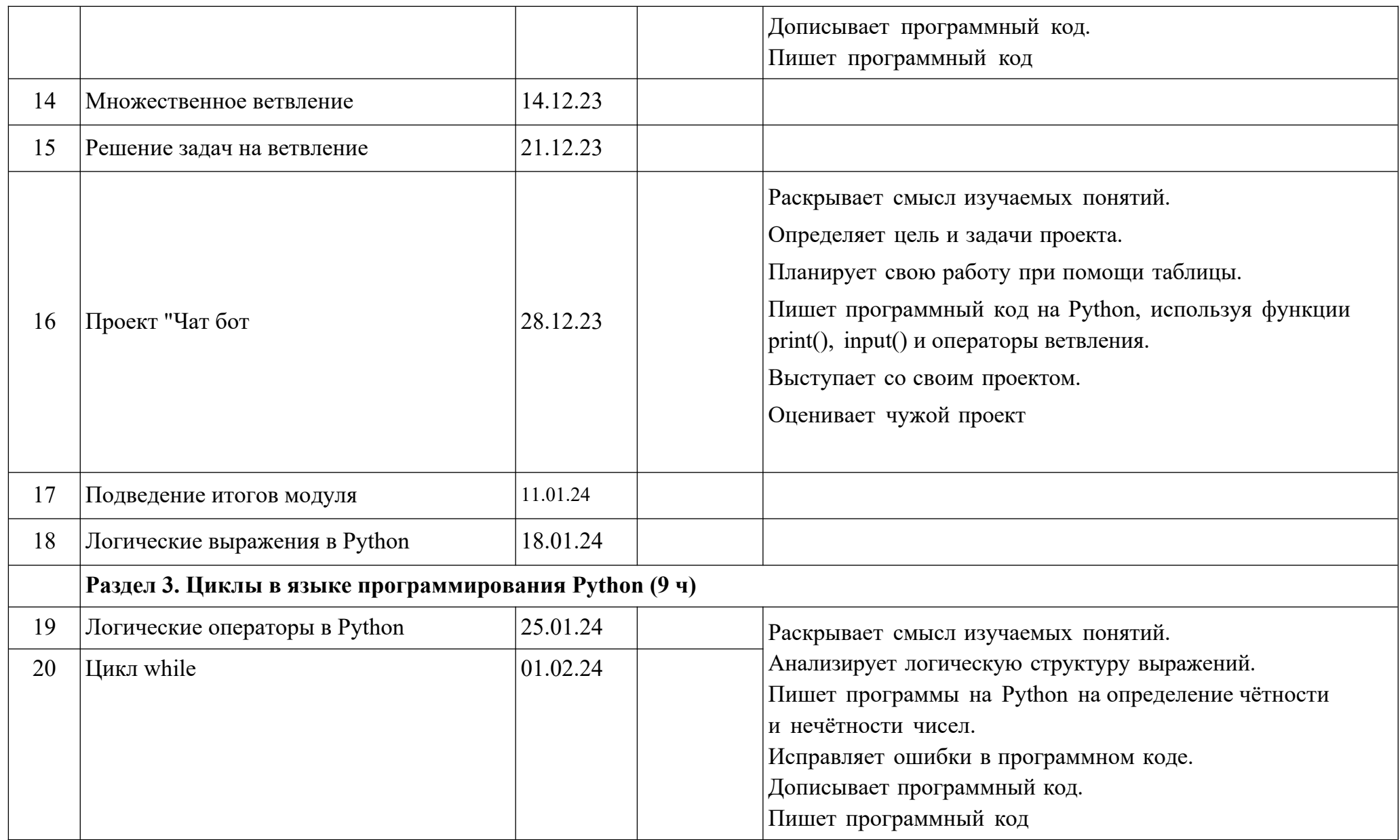

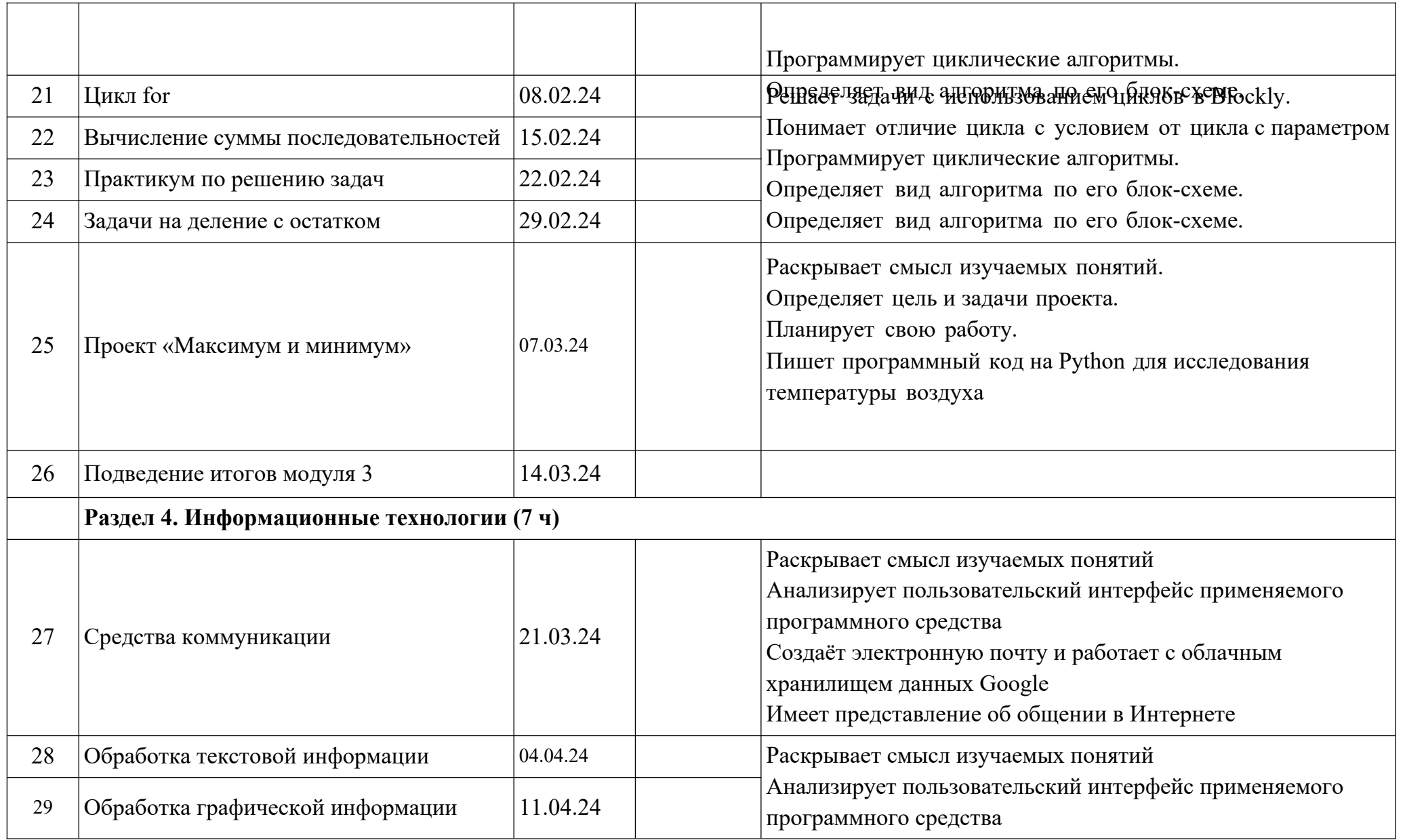

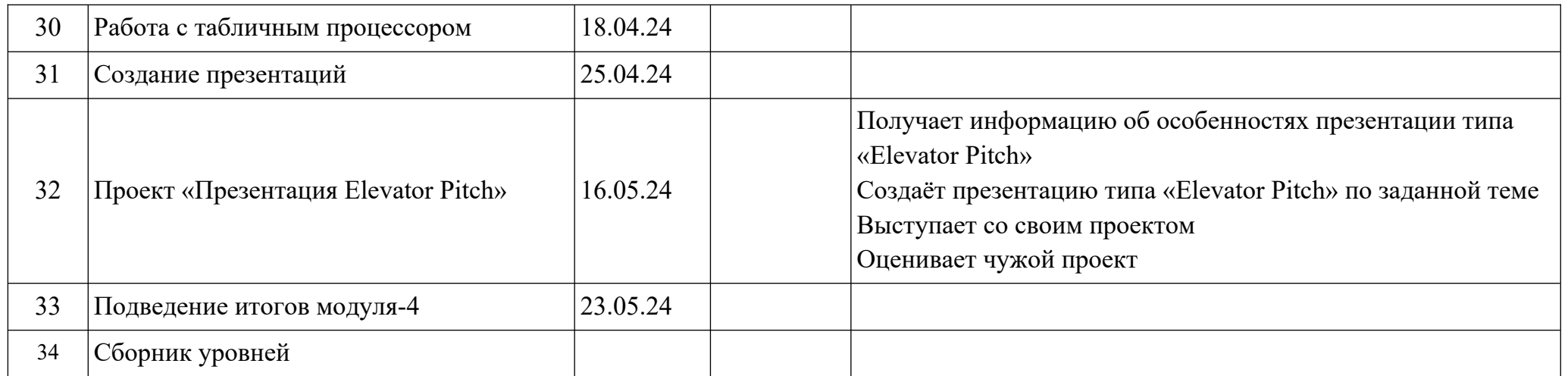

# **8 класс**

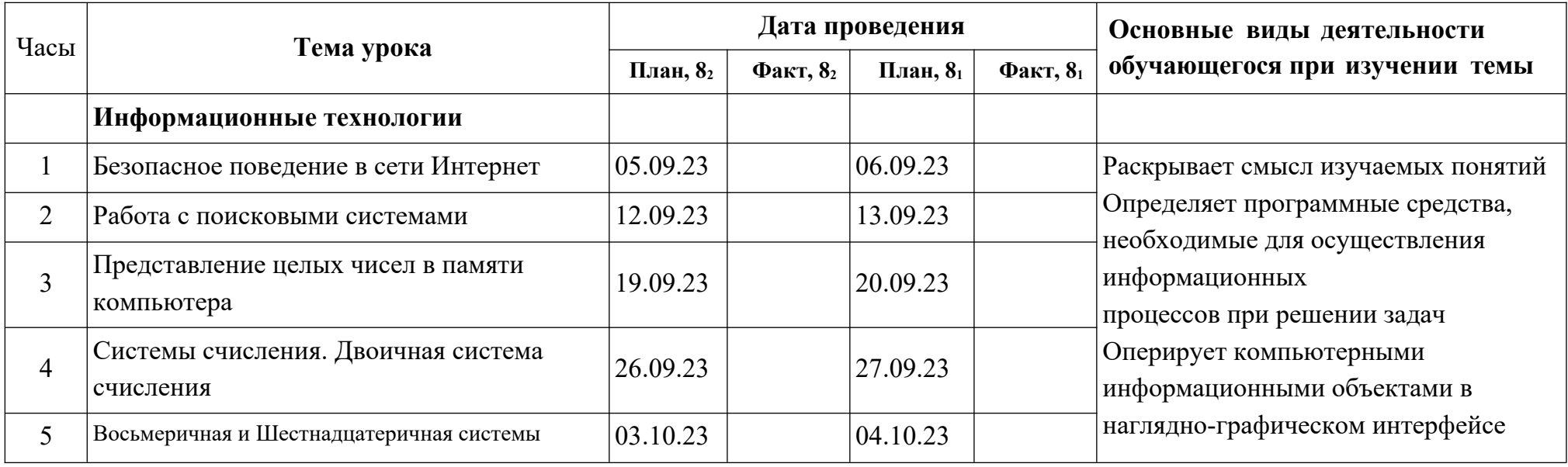

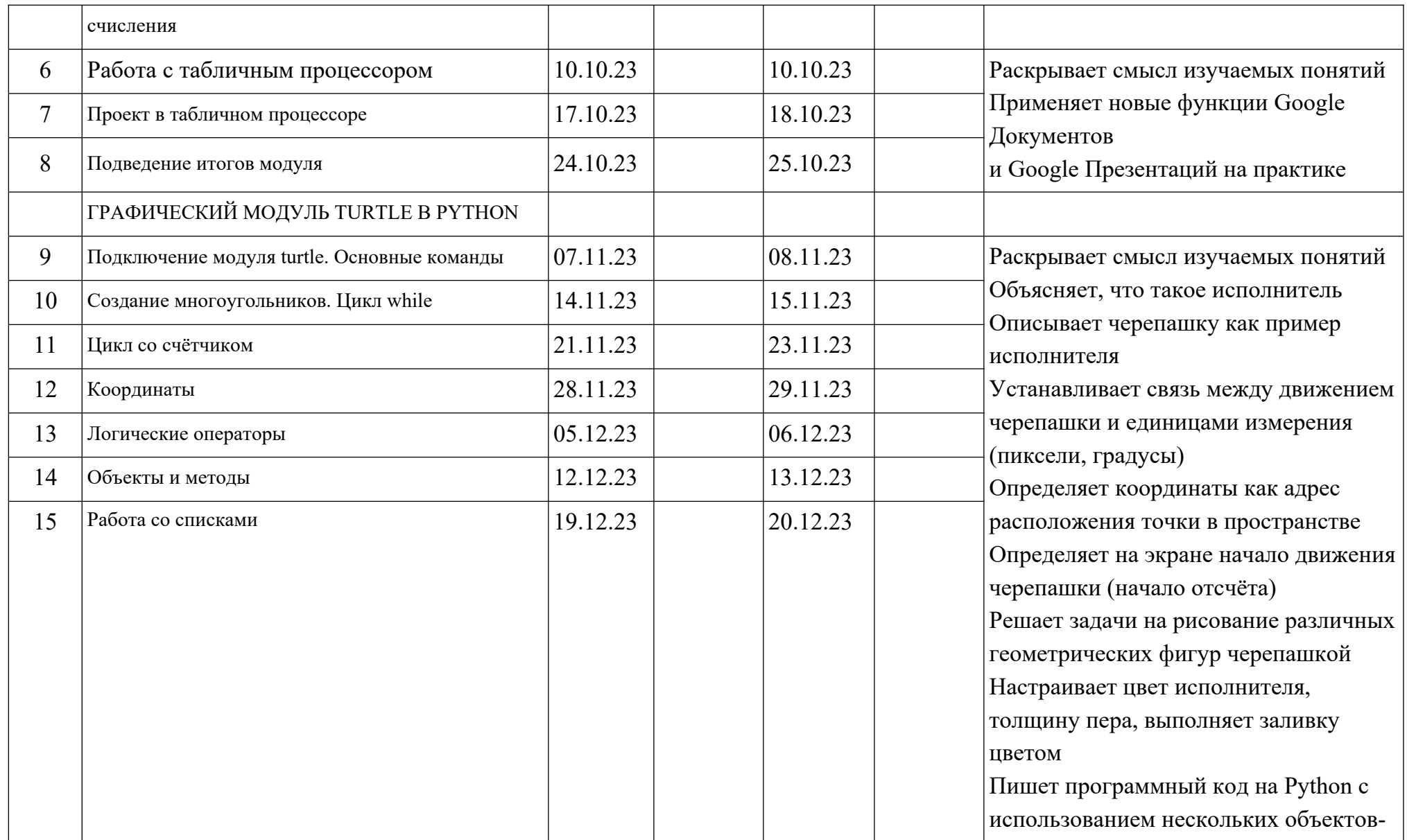

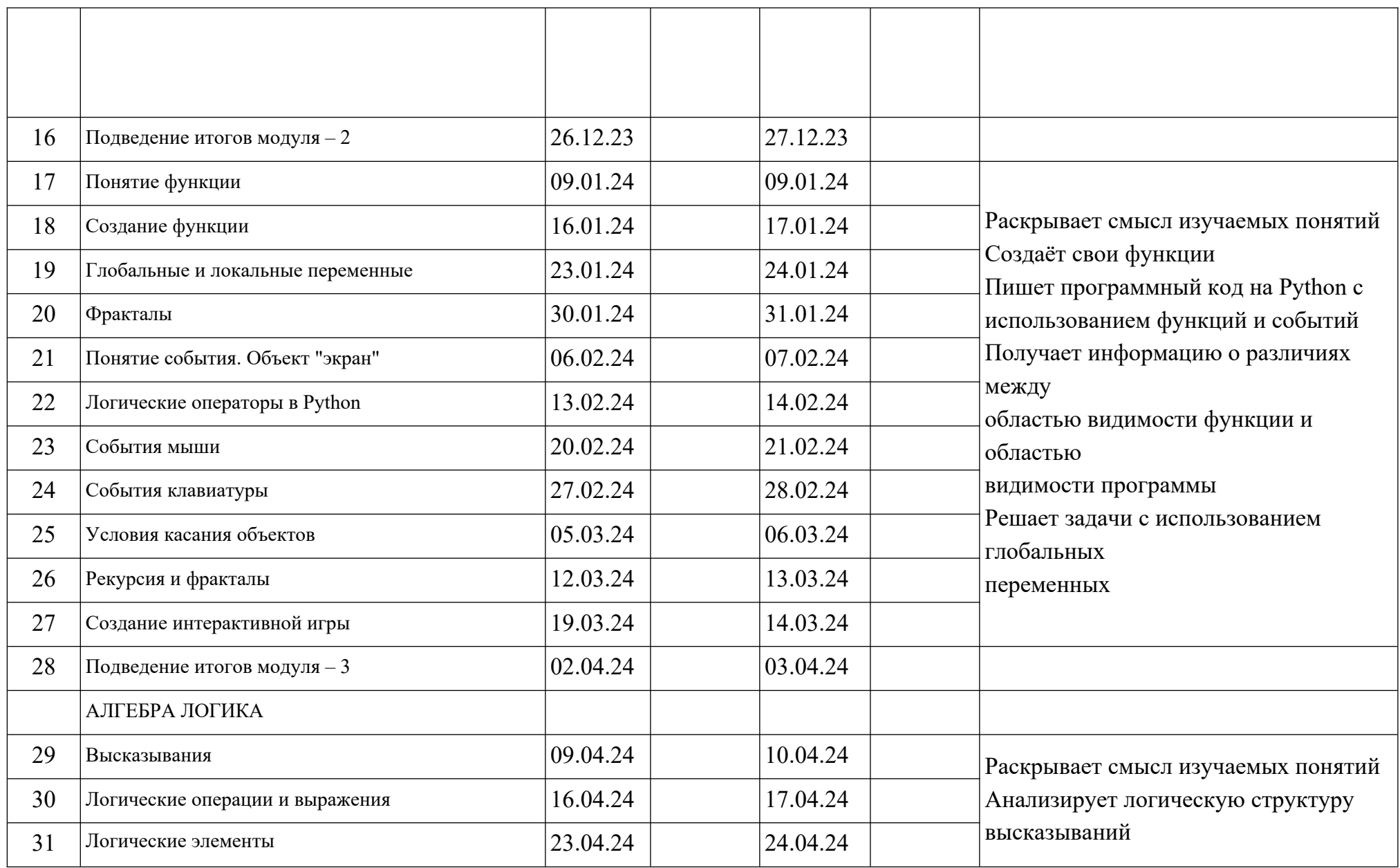

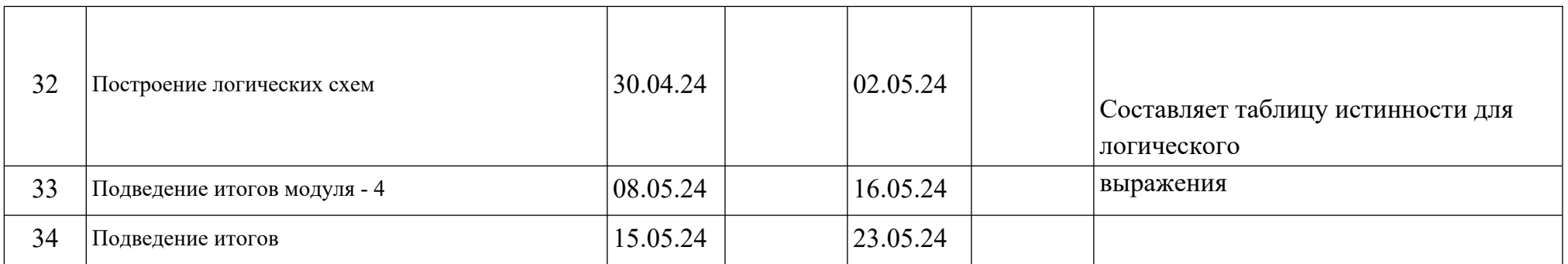

# **9 класс**

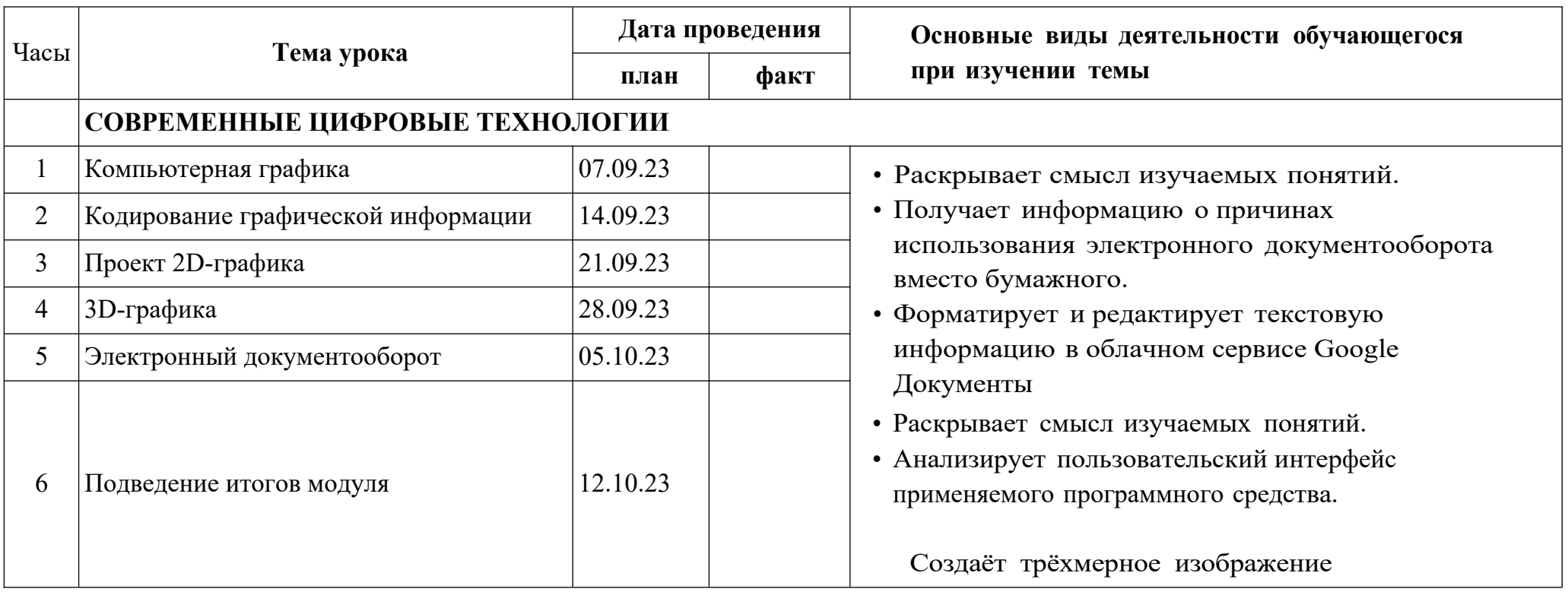

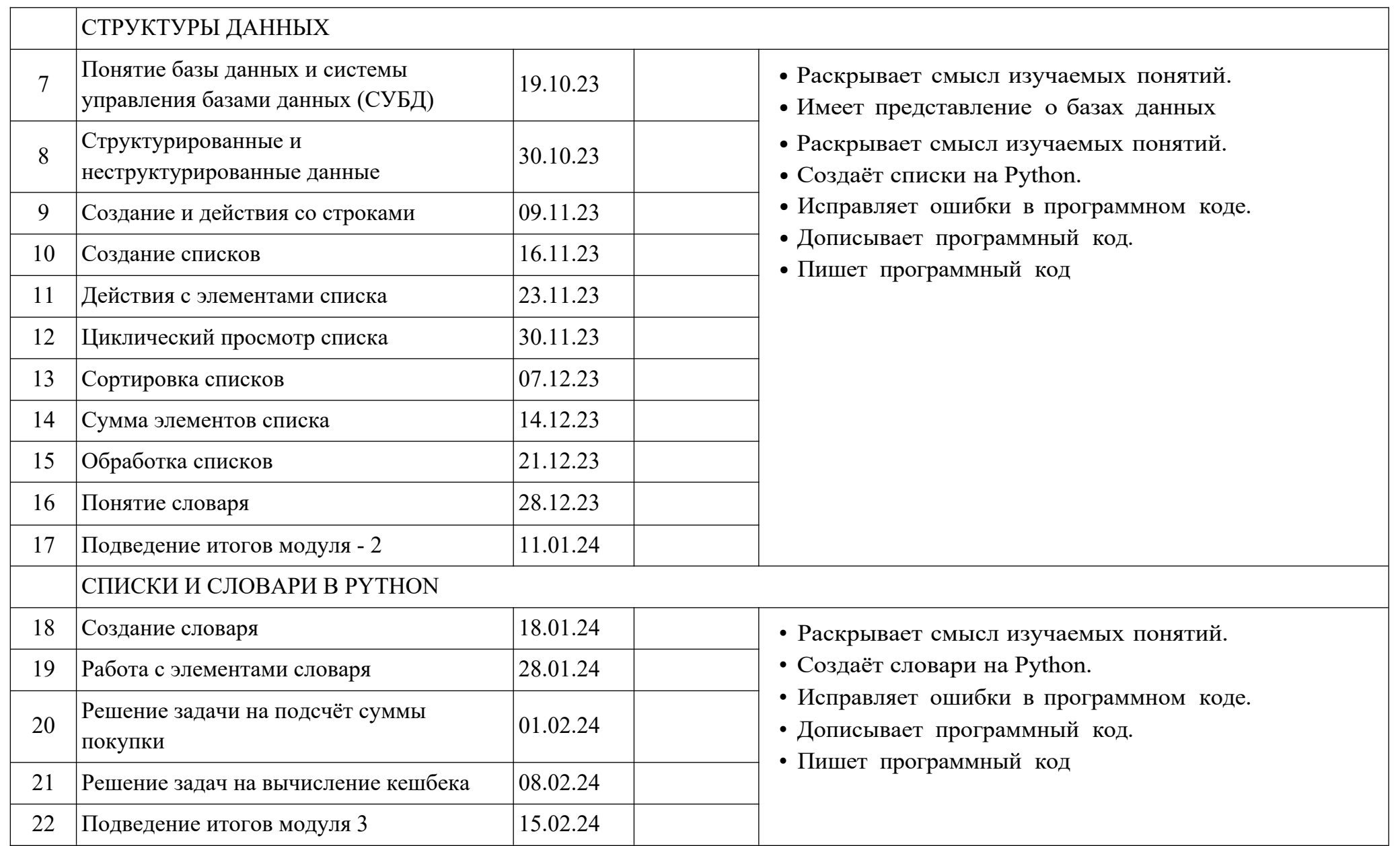

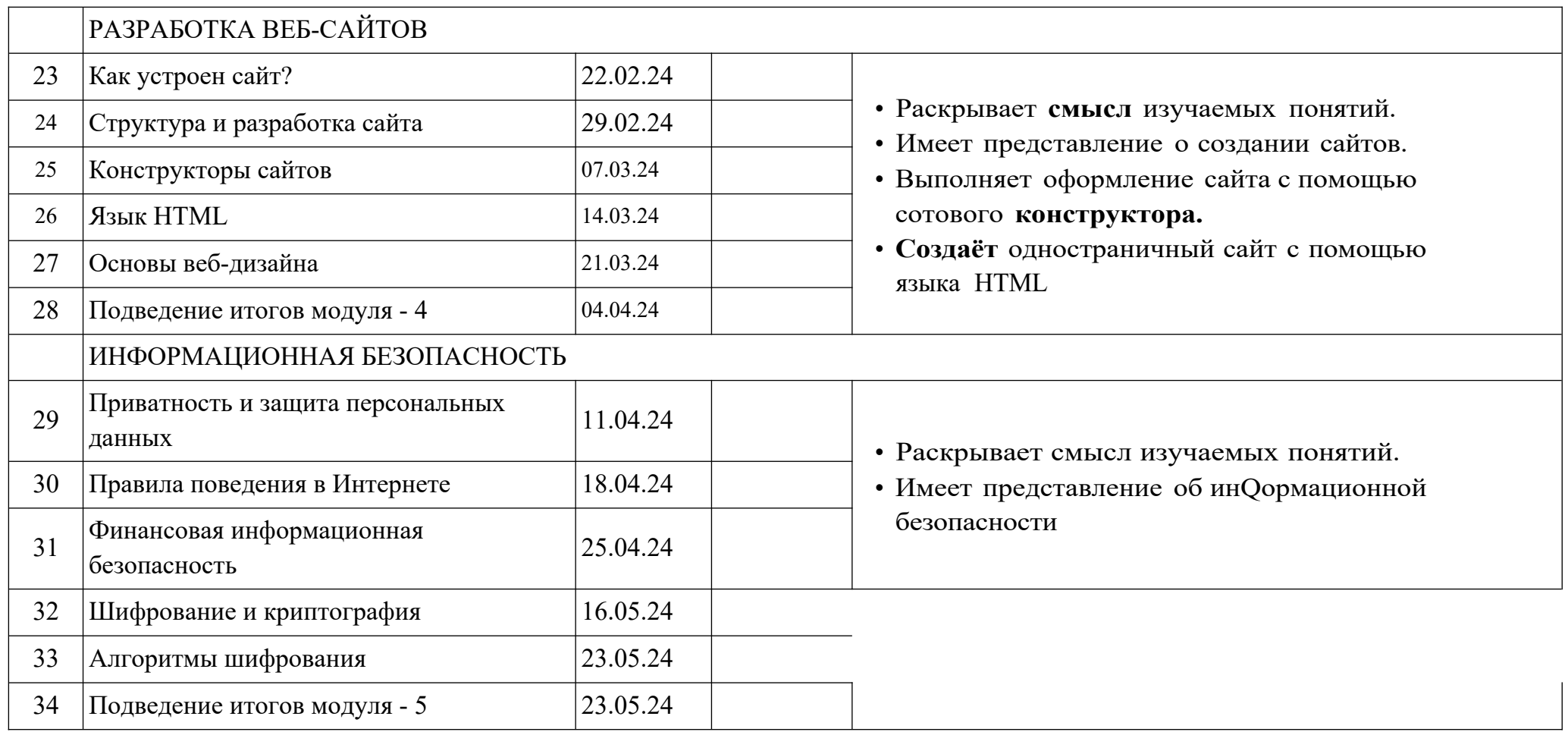

## **Форма проведения занятий**

Kypc внеурочной деятельности «Основы программирования на Python» для 7-9 классов рассчитан на 1 академический час в неделю. Обучение предусматривает групповую форму занятий в классе с учителем. Тематическое планирование каждого класса состоит из 4-5 модулей, в каждом из которых 5-14 занятий.

Занятия предусматривают индивидуальную и групповую работу школьников, а также предоставляют им возможность проявить и развить свою самостоятельность. В курсе наиболее распространены следующие формы работы: обсуждения, дискуссии, решения кейсов, викторины.

## **Учебно — методическое обеспечение образовательного процесса**

## **Методические материалы для ученика**

• Помодульные дидактические материалы, представленные на образовательной платформе (в том числе раздаточный материал и т. д.).

## **Методические материалы для учителя**

- Методические материалы.
- Демонстрационные материалы по теме занятия.

• Методическое видео с подробным разбором материалов, рекомендуемых для использования на занятии.

## **Цифровые образовательные ресурсы и ресурсы Интернета**

• Образовательная платформа.

## **Учебное оборудование**

- Компьютер (стационарный компьютер, ноутбук, планшет).
- Компьютерные мыши.
- Клавиатуры.

## **Учебное оборудование для проведения лабораторных работ, практических работ и демонстраций**

 Мультимедийный проектор с экраном (интерактивной доской) или интерактивная панель.